# FEniCS Course

Lecture 10: Discontinuous Galerkin methods for elliptic equations

Contributors André Massing Marie E. Rognes

# The discontinuous Galerkin (DG) method uses discontinuous basis functions

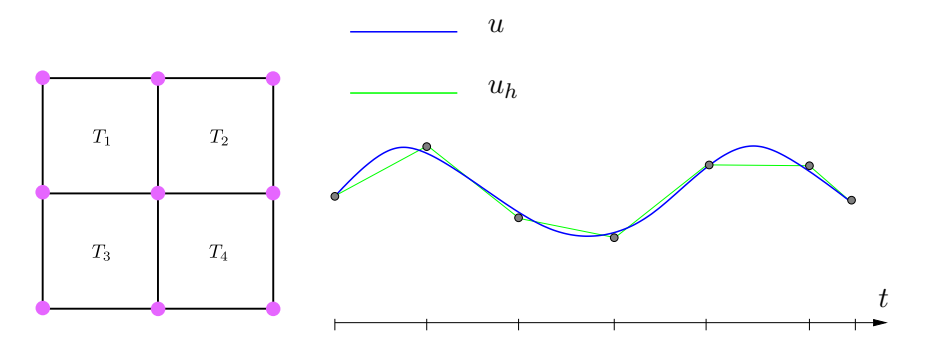

 $V_h = P^k(\mathcal{T}_h) = \{v_h \in L^2(\Omega) : v_h|_T \in P^k(T) \forall T \in \mathcal{T}_h\}$ 

# The discontinuous Galerkin (DG) method uses discontinuous basis functions

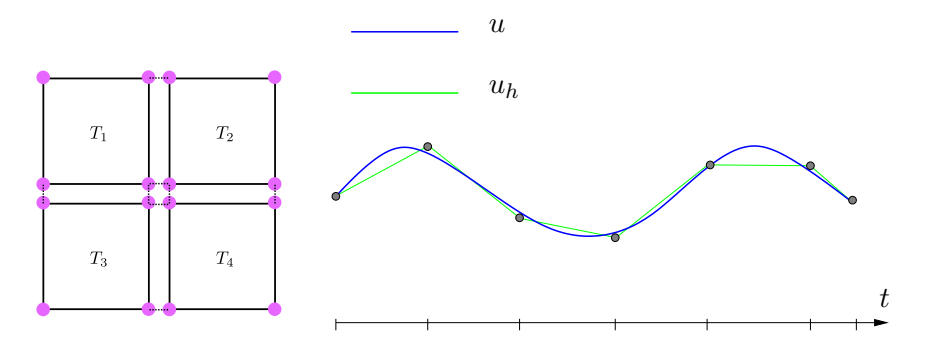

 $V_h = P^k(\mathcal{T}_h) = \{v_h \in L^2(\Omega) : v_h|_T \in P^k(T) \forall T \in \mathcal{T}_h\}$ 

# The discontinuous Galerkin (DG) method uses discontinuous basis functions

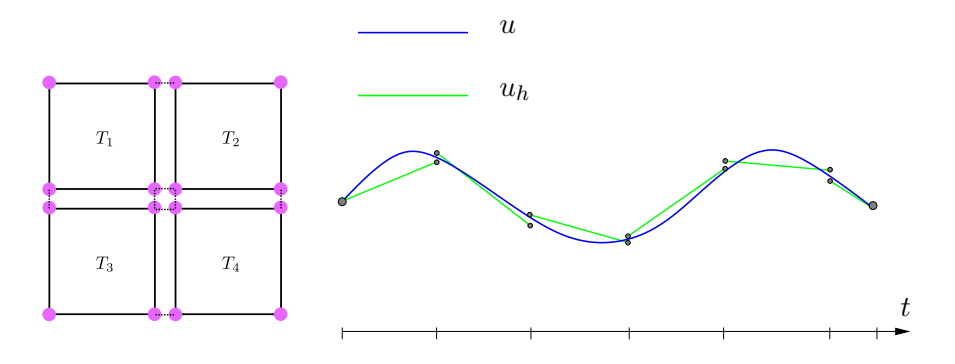

 $V_h = P^k(\mathcal{T}_h) = \{v_h \in L^2(\Omega) : v_h|_T \in P^k(T) \forall T \in \mathcal{T}_h\}$ 

# Discontinuous Galerkin: notation

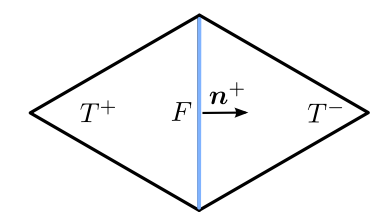

Average of a scalar field:  $\langle v \rangle = \frac{1}{2}$  $\frac{1}{2}(v^+ + v^-)$ 

Average of a vector field:  $\langle B \rangle = \frac{1}{2}$  $\frac{1}{2}(B^+ + B^-)$ 

Jump of a scalar field:  $\llbracket v \rrbracket = (v^+ - v^-)n$ 

Jump of a vector field:  $[B] = (B^+ - B^-) \cdot n$ 

Jump identity (Exercise for the reader!)

 $[By] = [B](v) + \langle B \rangle ||v||$ 

# The DG method eases mesh (h-) adaptivity

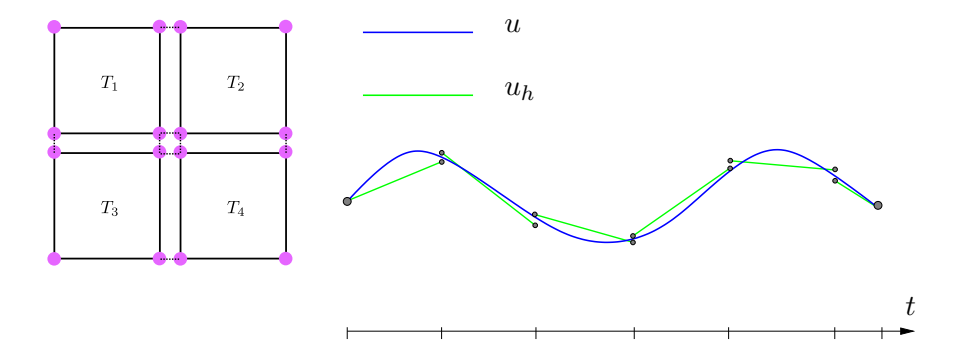

# The DG method eases mesh (h-) adaptivity

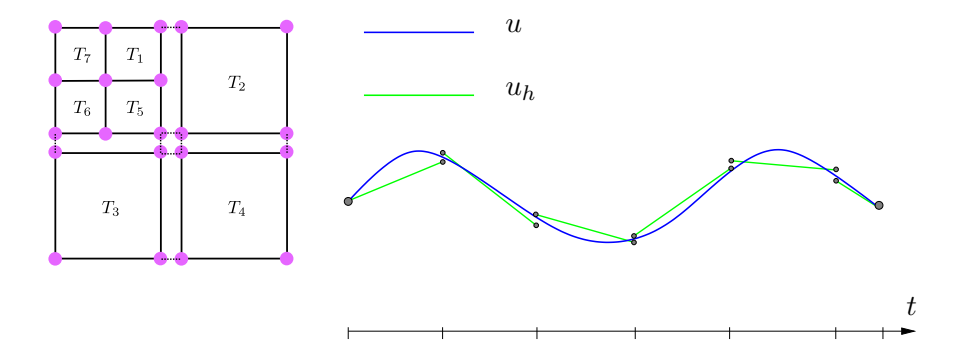

# The DG method eases mesh (h-) adaptivity

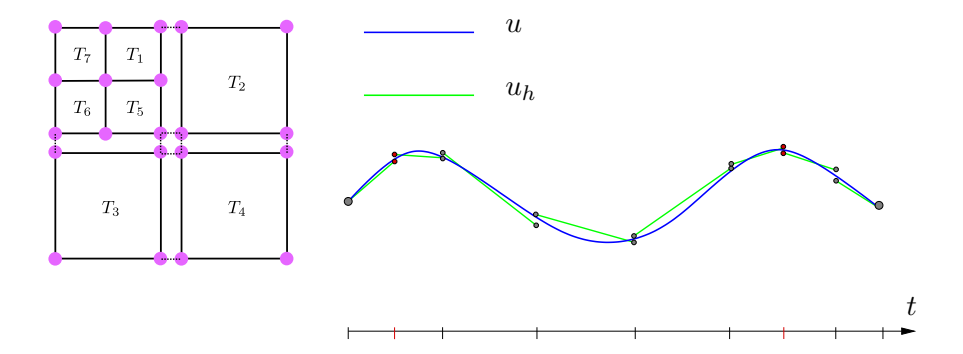

# The DG method eases space (p-) adaptivity

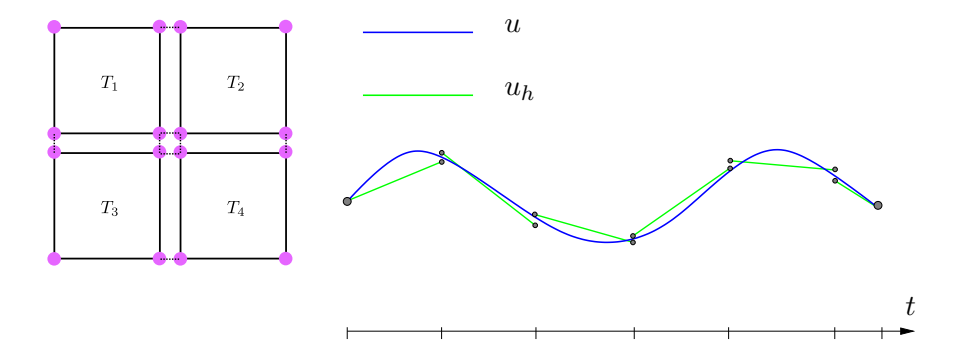

# The DG method eases space (p-) adaptivity

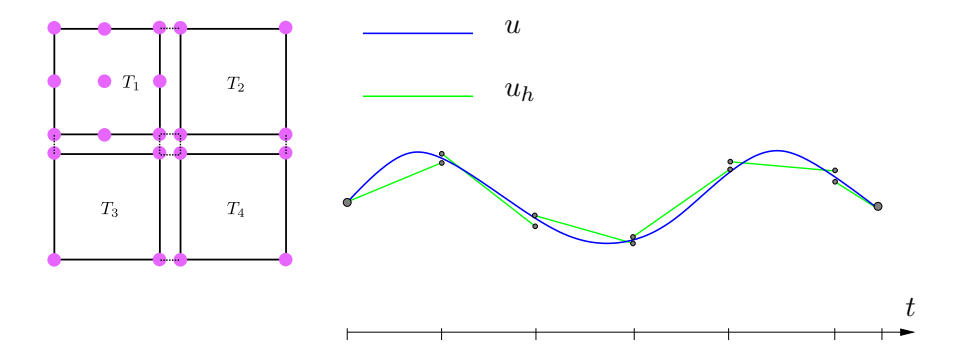

# The DG method eases space (p-) adaptivity

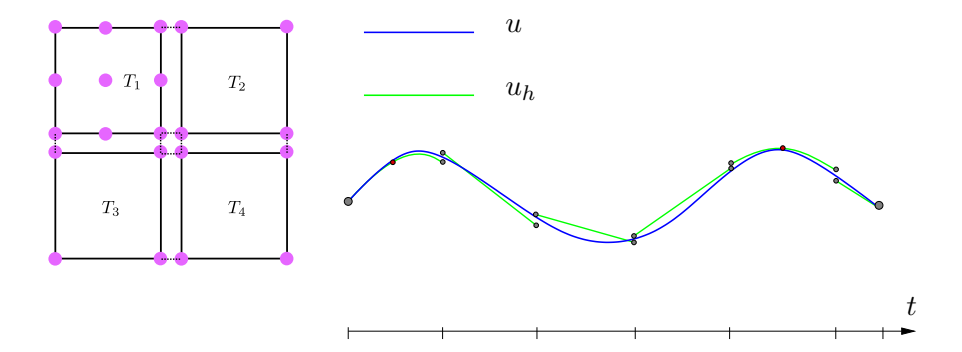

#### Poisson's equation revisited

Consider Poisson's equation again, now with homogeneous Dirichlet boundary conditions for simplicity

$$
-\Delta u = f \quad \text{in } \Omega
$$

$$
u = 0 \quad \text{on } \partial\Omega
$$

Assume that we have a mesh  $\mathcal{T} = \{T\}$  of  $\Omega$ 

Let's also say that we would like the solution  $u$  and its flux  $\text{grad } u \cdot n$ , where *n* is the facet normal, to be continuous across all facets of the mesh.

We are going to derive a discontinuous Galerkin (DG) formulation for this equations.

# Deriving a DG formulation (i)

Multiply by a function v and integrate over  $\Omega$ .

$$
\int_{\Omega} -\Delta uv \, \mathrm{d}x = \int_{\Omega} fv \, \mathrm{d}x
$$

Integrate by parts? No, wait for it!

Assume that you have a mesh  $\mathcal T$  of  $\Omega$  with cells  $\{T\}$  and split left integral into sum over cell integrals:

$$
\sum_{T \in \mathcal{T}} \int_T -\Delta uv \, \mathrm{d}x = \int_{\Omega} fv \, \mathrm{d}x
$$

Now integrate by parts!

$$
\sum_{T \in \mathcal{T}} \int_T \operatorname{grad} u \cdot \operatorname{grad} v \, dx - \sum_{T \in \mathcal{T}} \int_{\partial T} \operatorname{grad} u \cdot n v \, ds = \int_{\Omega} f v \, dx
$$

# Deriving a DG formulation (ii)

Each interior facet e is shared by two cells  $(T^+$  and  $T^-)$ . We denote the set of all interior facets by  $\mathcal{F}_i$  and the set of all exterior (boundary) facets by  $\mathcal{F}_{e}$ 

Redistribute integrals over cell boundaries into integrals over facets  $\mathcal F$  as follows:

$$
\sum_{T \in \mathcal{T}} \int_{\partial T} \operatorname{grad} u \cdot n v \, ds = \sum_{e \in \mathcal{F}_i} \int_e (\operatorname{grad} u^+ \cdot n^+ v^+ + \operatorname{grad} u^- \cdot n^- v^-) \, ds
$$

$$
+ \sum_{e \in \mathcal{F}_e} \int_e \operatorname{grad} u \cdot n v \, ds
$$

Let us say that  $n^+ = n$  (then  $n^- = -n$ ), and rewrite

$$
\sum_{T \in \mathcal{T}} \int_{\partial T} \operatorname{grad} u \cdot n v \, ds = \sum_{e \in \mathcal{F}_i} \int_e (\operatorname{grad} u^+ \cdot n v^+ - \operatorname{grad} u^- \cdot n v^-) \, ds
$$

$$
+ \sum_{e \in \mathcal{F}_e} \int_e \operatorname{grad} u \cdot n v \, ds
$$

# Discontinuous Galerkin: notation

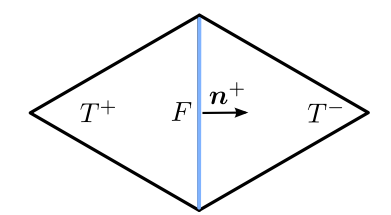

Average of a scalar field:  $\langle v \rangle = \frac{1}{2}$  $\frac{1}{2}(v^+ + v^-)$ 

Average of a vector field:  $\langle B \rangle = \frac{1}{2}$  $\frac{1}{2}(B^+ + B^-)$ 

Jump of a scalar field:  $\llbracket v \rrbracket = (v^+ - v^-)n$ 

Jump of a vector field:  $[B] = (B^+ - B^-) \cdot n$ 

Jump identity (Exercise for the reader!)

 $[By] = [B](v) + \langle B \rangle ||v||$ 

#### Deriving a DG formulation (iii)

Now, let's introduce our shorthand notation for the jump:

$$
\sum_{T \in \mathcal{T}} \int_{\partial T} \operatorname{grad} u \cdot n v \, ds = \sum_{e \in \mathcal{F}_i} \int_e [\operatorname{grad} uv] \, ds + \sum_{e \in \mathcal{F}_e} \int_e \operatorname{grad} u \cdot n v \, ds
$$

Use the jump identity to expand the first term

$$
\sum_{T \in \mathcal{T}} \int_{\partial T} \operatorname{grad} u \cdot n v \, ds = \sum_{e \in \mathcal{F}_i} \int_e [\operatorname{grad} u] \langle v \rangle + \langle \operatorname{grad} u \rangle [v] \, ds
$$

$$
+ \sum_{e \in \mathcal{F}_e} \int_e \operatorname{grad} u \cdot n v \, ds
$$

# Deriving a DG formulation (iv)

We want to weakly enforce

- Continuity of the flux:  $\left[\text{grad } u\right] = 0$  over all facets (Solution: Let the corresponding term vanish)
- Continuity of the solution  $\llbracket u \rrbracket = 0$  over all facets (Solution: Add a corresponding term)
- Stability (Solution: add:

$$
S(u, v) = \sum_{e \in \mathcal{F}} \int_e \frac{\beta}{h} \llbracket u \rrbracket \cdot \llbracket v \rrbracket \, \mathrm{d} s
$$

for some stabilization parameter  $\beta > 0$  and mesh size h.)

# A symmetric interior penalty (SIP/DG) formulation for Poisson's equation

Find  $u \in V_h = DG_k(\mathcal{T})$  such that

$$
\sum_{T \in \mathcal{T}} \int_{T} \operatorname{grad} u \cdot \operatorname{grad} v \, dx
$$
  
+ 
$$
\sum_{e \in \mathcal{F}_i} \int_{e} - \langle \operatorname{grad} u \rangle \llbracket v \rrbracket - \langle \operatorname{grad} v \rangle \llbracket u \rrbracket + \frac{\alpha}{h} \llbracket u \rrbracket \cdot \llbracket v \rrbracket \, ds
$$
  
+ 
$$
\sum_{e \in \mathcal{F}_e} \int_{e} - \operatorname{grad} u \cdot n v - \operatorname{grad} v \cdot n u + \frac{\alpha}{h} u v \, ds = \int_{\Omega} f v \, dx
$$

for all  $v \in DG_k(\mathcal{T})$ .

# Useful FEniCS tools for DG (I)

Access facet normals and local mesh size: Python code

```
mesh = UnitSquareMesh(8, 8)n = FacetNormal ( mesh )
h = mesh.hmin()
```
Restrictions:

Python code

```
V = FunctionSpace (mesh, "DG", 0)
f = Function (V)f('+)grad(f) ('+')
```
# Useful FEniCS tools for DG (II)

Python code

Average and jump:

```
# Define it yourself
h_{avg} = (h('+') + h('-'))/2# Or use built -in expression (s)
avg(h)# This is v^+ - v^{\frown}-
jump ( v )
# This is (v^+ - v^{\frown} -) n
jump(v, n)
```
# Useful FEniCS tools for DG (III)

Integration over sum of all interior facets: dS: Python code

 $alpha = Constant(0.1)$  $u = TrialFunction(V)$  $v = TestFunction(V)$  $S = \alpha lpha/h_avg * dot(jump(v, n), jump(u, n)) * dS$ 

Integration over sum of all exterior facets: ds: Python code

 $s = \frac{alpha}{h * u * v * ds}$ 

# FEniCS programming exercise

We consider our favorite Poisson problem on  $\Omega = [0, 1] \times [0, 1]$ with  $f = 1.0$ .

Solve this PDE numerically by using the SIP/DG method. Try using different values for the stabilization parameter. How does the parameter affect the result?

Compare the solution with the solution obtained using the method of Lecture 02.